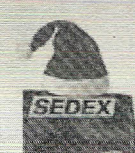

Assunto: Calendário de 2015 para operações no SAC relativas ao PNPD/CAPES

Senhor(a) Pró-Reitor(a),

1.Comunicamos que o calendário a seguir será utilizado para demarcar os períodos mensais durante o ano de 2015 nos quais o Sistema de Pcompanhamento de Concessões (SAC) será disponibilizado para operações de cadastramento, suspensão temporária, cancelamento, alteração de dados bancários e chancela de bolsistas do Programa Nacional de Pós-Doutorado/CAPES (PNPD/CAPES - Portaria 086/2013). Mês de ReferênciaPeríodo de disponibilidade

--

1/20155 a 16 de janeiro de 2015 • 2/20153 a 13 de fevereiro de 2015 3/20152 a 18 de março de 2015 4/20151 a 17 de abril de 2015 5/20154 a 18 de maio de 2015 6/20151 a 18 de junho de 2015 7/20151 a 17dejulhode2015 8/20153 a 18 de agosto de 2015 9/20151 a 18 de setembro de 2015 10/20151 a 16 de outubro de 2015 11/20153 a 18 de novembro de 2015 12/20151 a 7 de dezembro de 2015

2.Alertamos que o SAC se tornará indisponível às 16 horas (horário oficial de Brasília) do último dia de cada um dos períodos mensais acima demarcados.

3.Conforme estabelece o regulamento do PNPD/CAPES, instituído pela Portaria CAPES nº. 86/2013 (disponível no link <http://www.capes.gov.br/bolsas/bolsas-no-pais/pnpd-capes>), frisamos que é atribuída ao coordenador do Programa de Pós-Graduação (PPG) a responsabilidade de executar as operações supracitadas no SAC, com exceção ao procedimento de chancelar para pagamento, o qual cabe à Pró-Reitoria da instituição de ensino superior e é indispensável para possibilitar que o(a) bolsista seja incluído(a) na folha de pagamento do mês correspondente. 4.Em caso de problemas ou falta de acesso ao SAC, causadas, por exemplo, por recente mudança de coordenação de PPGs ou do Pró-Reitor da IES, informamos que cabe exclusivamente à Pró-Reitoria da IES a solicitação de fornecimento de acesso ao sistema, dispondo, para tanto, do prazo do dia 10 de cada mês (ou o dia útil imediatamente anterior a essa data, quando na CAPES não houver expediente no dia 10). Tal solicitação deve ser encam inhada por ofício assinado pela Pró-Reitoria da IES e digitalizado, para ser expedido ao endereço pnpd.capes@capes .gov.br <mailto:pnpd.capes@capes.gov.br>. Na solicitação devem constar: nome com pleto do coordenador ou pró-reitor que receberão o acesso; número de CPF e endereço eletrônico pessoal. 5.Alertamos que o descumprimento dos prazos contidos neste ofício não fornece ulterior direito a pagamento retroativo de mensalidade aos bolsistas eventualmente prejudicados pela omissão ou falha de sua IES. Por essa razão, recomendamos fortemente o acompanhamento contínuo e cuidadoso das informações depositadas no SAC. 6.Porfim, solicitamos que este instrumento seja amplamente divulgado entre os Programas de Pós-Graduação de sua instituição de ensino superior.

Atenciosamente,

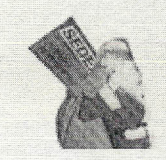

~-"' ~~-~-----.-------.---------~---

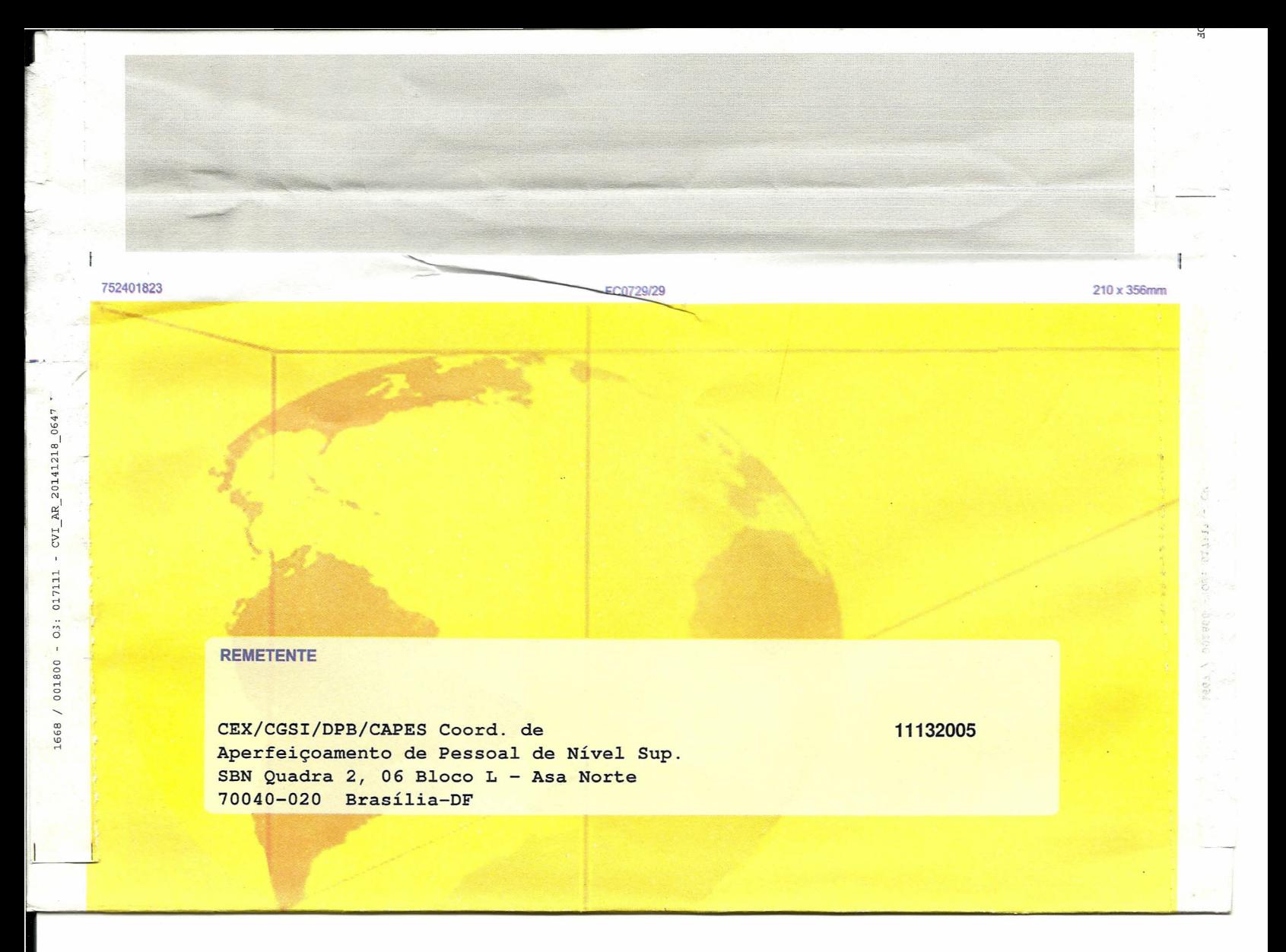